# Lezione 19

Algoritmi e programmi, traduttori e compilatori, ambienti di sviluppo

### Dal problema al programma

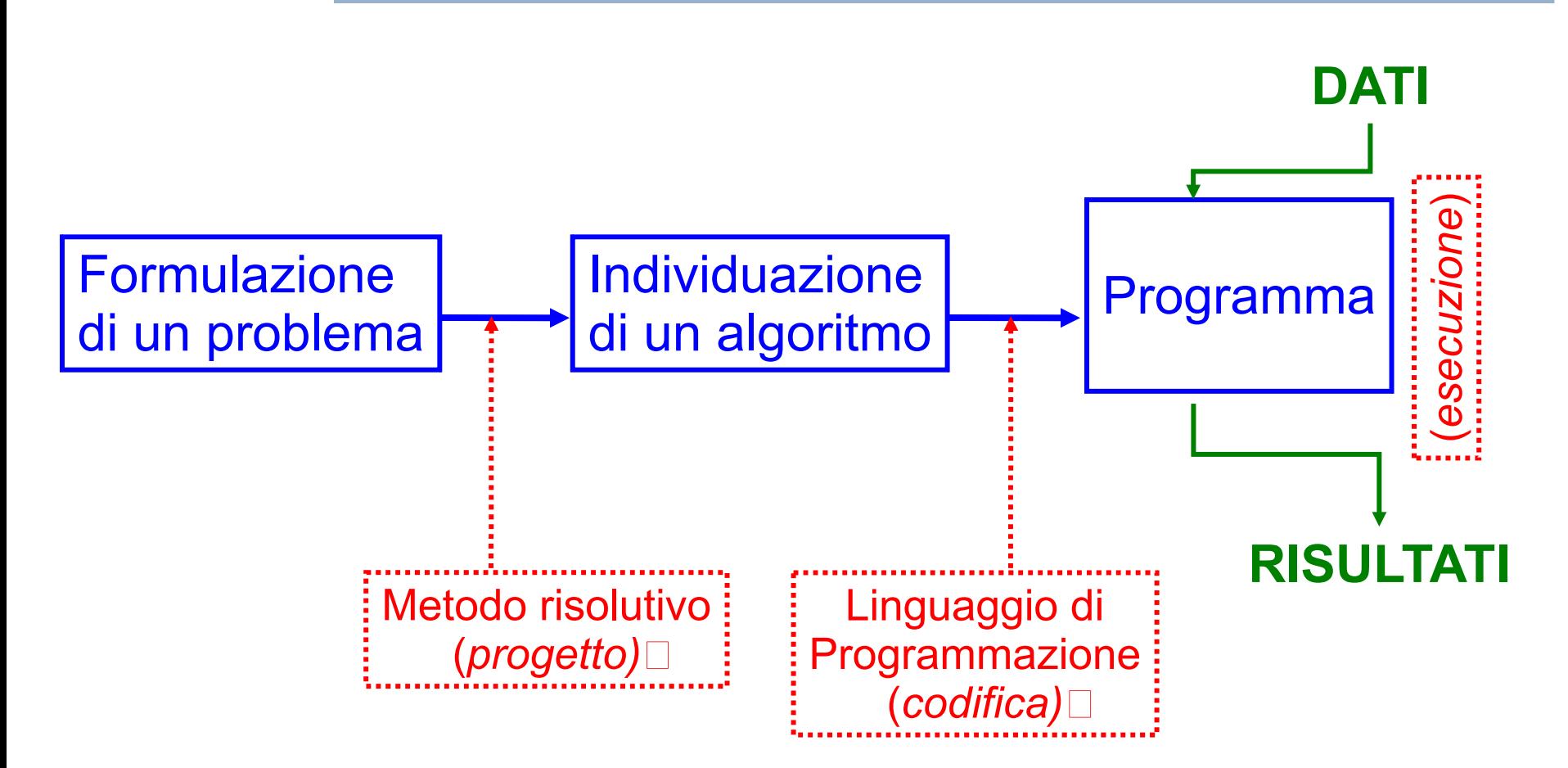

Programmazione I – Paolo Valente - 2016/2017 Programmazione I – 2

# Proprietà di un algoritmo 1/3

- Eseguibilità: ogni azione deve essere eseguibile da parte dell'esecutore dell'algoritmo in un tempo finito
- Non-ambiguità: ogni azione deve essere univocamente interpretabile dall'esecutore
- Terminazione: il numero totale di azioni da eseguire, per ogni insieme di dati di ingresso, deve essere finito

# Proprietà di un algoritmo 2/3

- Altre proprietà o modi di esprimere quelle già viste:
	- Un algoritmo deve
		- essere applicabile a qualsiasi insieme di dati di ingresso appartenenti al dominio di definizione dell'algoritmo stesso
		- essere costituito da operazioni
			- appartenenti ad un determinato insieme di operazioni fondamentali
			- non ambigue, ossia interpretabili in modo univoco qualunque sia l'esecutore (persona o "macchina") che le legge

## Proprietà di un algoritmo 3/3

- ALTRE PROPRIETA'
	- Efficienza (proprietà desiderabile)
		- Misurata tipicamente in numero di passi da effettuare o in occupazione di memoria
	- Determinismo
		- Esistono anche algoritmi volutamente non deterministici
			- Allo scopo di raggiungere una maggiore efficienza

# Algoritmi equivalenti

- Due algoritmi si dicono equivalenti quando:
	- hanno lo stesso dominio di ingresso
	- hanno lo stesso dominio di uscita
	- $\overline{\phantom{a}}$ in corrispondenza degli stessi valori nel dominio di ingresso producono gli stessi valori nel dominio di uscita
- Due algoritmi equivalenti:
	- forniscono lo stesso risultato
	- ma possono avere **diversa efficienza** (numero di passi da effettuare, quantità di memoria occupata)
	- e possono essere profondamente diversi !

### Algoritmo e programma

- Ovviamente al variare del linguaggio di programmazione, lo **stesso algoritmo** sarà codificato mediante un **diverso programma**
- Consideriamo per esempio il seguente algoritmo
	- Leggi due numeri interi e stampane la somma
- **Il relativo programma sarà diverso a seconda che si** usi il C++ o il C

### Programma in C++

```
#include <iostream>
using namespace std ;
int main()
{
      int A, B, ris;
     cout<<"Immettere due numeri: ";
      cin>>A;
     cin>>B;
     ris=A+B;
     cout<<<"Somma:"<<rns<<endl;
     return 0 ;
}
```
Programmazione I – Paolo Valente - 2016/2017 March 1997 and Report Report Report Report Report Report Report Report Report Report Report Report Report Report Report Report Report Report Report Report Report Report Report R

## Programma in C

```
#include <stdio.h>
```

```
int main()
{
      int A, B, ris;
     printf("Immettere due numeri: ");
      scanf("%d", &A);
      scanf("%d", &B);
     ris=A+B;
      printf("Somma: %d\n", ris);
     return 0 ;
```
**}** 

### Costo computazionale

 L'efficienza in termini di tempo di esecuzione di un algoritmo si può misurare mediante il suo **costo computazionale**, ossia dal numero di passi che deve effettuare per ottenere l'obiettivo per cui è stato definito

### Problema

- Purtroppo il numero esatto di passi elementari effettuati da un algoritmo per risolvere un dato problema può variare
	- $\blacksquare$ in base all'insieme di valori di ingresso
		- Magari fino ad una certa dimensione del problema (numero N di elementi su cui si lavora) c'è un certo costo, poi il costo cambia
		- Tipicamente il tempo di esecuzione di un algoritmo può diventare un problema pratico solo quando il numero di elementi su cui l'algoritmo lavora è molto grande
	- ed in funzione di come si è definito l'insieme delle azioni elementari che si possono eseguire
- Programmazione I Paolo Valente 2016/2017 11 Magari per ogni elemento su cui lavora l'algoritmo si effettua concettualmente sempre un solo passo base, ma a seconda di come si realizza il passo base, cambia il numero totale di operazioni

## Possibile soluzione 1/2

- Per rendere la cosa esplicita abbiamo bisogno di una notazione che ci permetta di scrivere appunto quanti passi l'algoritmo esegue per ogni elemento, indipendentemente da quante operazioni costituiscono tale passo
- Ad esempio, un algoritmo che fa un passo per ogni elemento, ossia N passi per lavorare su N elementi, ha sicuramente un costo molto conveniente all'aumentare di N !!!
	- Infatti, quasi sempre gli N elementi vanno perlomeno letti in input, quindi N passi sono il numero minimo di passi necessari già solo per leggere i valori in ingresso!

## Possibile soluzione 2/2

- Quindi, se avessimo una notazione che ci permetta di scrivere esplicitamente che l'algoritmo fa solo N passi, questo ci permetterebbe di distinguerlo bene, per esempio
	- $\blacksquare$  da un algoritmo che invece deve effettuare  $\mathsf{N}^2$ passi in totale
		- Anche se il singolo passo necessario a questo secondo algoritmo fosse costituito da meno operazioni, al crescere di N il primo finirebbe comunque molto probabilmente per rivelarsi più efficiente
		- Capiamo meglio questo fatto con un esempio pratico

# Esempio 1/2

- Supponiamo che, dato un certo problema di dimensione N, ossia in cui si deve lavorare su N elementi
	- Un algoritmo lo risolve in N passi, con ogni passo costituito da 20 operazioni elementari
	- Un altro algoritmo lo risolve in  $N^2$  passi, ma con ogni passo costituito solo da 2 operazioni elementari
- Quale algoritmo è più veloce se N è molto grande?
	- Ossia nei casi in cui la velocità di esecuzione diventa una questione importante
- Per rispondere, consideriamo valori crescenti di N

## Esempio 2/2

N Numero Numero operazioni operazioni

...

2  $2 * 20 = 40$ <br>  $5 * 20 = 100$ <br>  $25 * 2 = 8$  $5 * 20 = 100$  25  $* 2 = 50$  $10 * 20 = 200$   $100 * 2 = 200$ 20  $20 * 20 = 400$   $400 * 2 = 800$  $100 \quad 100 * 20 = 2000$   $10000 * 2 = 20000$ 

algoritmo A algoritmo B

### Domanda

- Perché dopo un po' il costo del secondo algoritmo supera quello del primo?
	- Nonostante ciascun passo del secondo algoritmo costi di meno
	- Ossia nonostante le costanti in gioco nel secondo algoritmo siano più basse?

### Pendenza

- Perché la **pendenza** del secondo algoritmo cresce, con N, più di quella del primo
	- E diventa via via sempre più grande di quella del primo
- Abbiamo proprio bisogno di una notazione che permetta di mettere in evidenza questo fatto
	- Che è il motivo fondamentale che rende il secondo algoritmo peggiore del primo al crescere di N
- Ossia una notazione che ci permetta di concentrarci sulla pendenza, indipendentemente dalle costanti in gioco

## Ordine di costo 1/3

- Il concetto che ci serve è quello di ordine di costo
- Ne vediamo una definizione piuttosto informale ed incompleta
	- Perché più semplice
- Vedrete la definizione completa nel corso di Algoritmi e Strutture Dati

## Ordine di costo 2/3

- Per semplificarne ulteriormente la comprensione, vediamone la definizione prima per un caso particolare
	- Dato il numero di elementi N su cui un algoritmo lavora (dimensione del problema), si dice che l'algoritmo ha costo di **ordine O(N)** se
		- **Example 2 Solution 1 Solution 1.5 Fearthcake Cheven**
		- il numero di operazioni elementari effettuate dall'algoritmo cresce con una pendenza non maggiore di c \* N

## Ordine di costo 3/3

- La nostra definizione generale (semplificata) dell'ordine di costo di un algoritmo è la seguente:
	- Dato il numero di elementi N su cui un algoritmo lavora (dimensione del problema), si dice che l'algoritmo ha costo di **ordine O(f(N))** se
		- $\blacksquare$  esiste una costante c tale che
		- il numero di operazioni elementari effettuate dall'algoritmo cresce con una pendenza non maggiore di  $c * f(N)$

## Ordini di costo notevoli 1/2

- Ordini di costo polinomiali
	- O(N): l'algoritmo effettua un numero di passi proporzionale al numero di elementi su cui lavora
	- O(N<sup>2</sup>): l'algoritmo effettua un numero di passi pari al quadrato del numero di elementi su cui lavora
	- O(N'): forma generale per l'ordine di costo polinomiale, su problemi di grosse dimensioni ogni volta che i aumenta il tempo di esecuzione diviene enormemente più lungo

## Ordini di costo notevoli 2/2

- Ordine di costo esponenziale
	- $\bullet$   $O(a^N)$ : al crescere di N il tempo di esecuzione dell'algoritmo diviene rapidamente così lungo da renderne impossibile il completamento in tempi ragionevoli
- All'estremo opposto abbiamo:
	- Ordine di costo costante
		- O(1): il numero di passi effettuati dall'algoritmo è **indipendente** dal numero di elementi su cui lavora

## Confronto costo algoritmi 1/2

- Ora disponiamo di una misura molto efficace per confrontare il costo computazionale, e quindi l'efficienza degli algoritmi
	- L'ordine di costo permette di astrarre da dettagli che possono nascondere il vero stato delle cose
	- Se un algoritmo A ha un ordine di costo con una pendenza che cresce di più di quella dell'ordine di costo di un altro algoritmo B
		- Allora siamo sicuri che, al crescere di N, l'algoritmo A diventerà più costoso dell'algoritmo B

## Confronto costo algoritmi 2/2

- Ma bisogna stare attenti
	- Se la dimensione N del problema da risolvere è sufficientemente piccola, allora un algoritmo A di ordine di costo computazionale maggiore di un altro algoritmo B, può comunque avere un tempo di esecuzione minore dell'algoritmo B
		- Ad esempio, considerate di nuovo l'esempio pratico precedentemente visto tra due algoritmi di costo  $O(N)$  ed  $O(N^2)$  rispettivamente

### Esecutore ed istruzioni

- Un algoritmo è di una qualche utilità se esiste un esecutore in grado di eseguirlo
- Un esecutore, spesso chiamato **automa esecutore**, può essere istruito in modo molto efficace per eseguire un algoritmo se
	- 1)Può essere programmato mediante un insieme di istruzioni (che è in grado di eseguire)
	- 2)Tale insieme di istruzioni ha le seguenti caratteristiche:
		- Le istruzioni sono sufficienti per eseguire i passi dell'algoritmo che si vuol fare eseguire a tale esecutore
		- La sintassi e la semantica delle istruzioni sono complete e non ambigue

### Automa esecutore 1/2

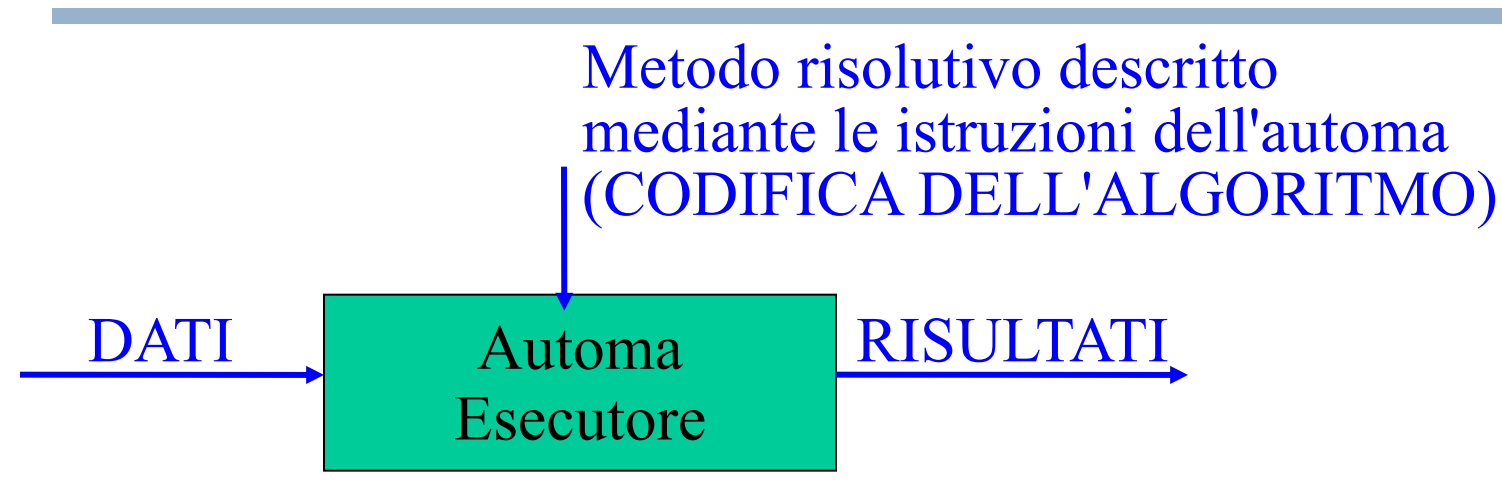

- Come realizzare l'automa?
	- mediante congegni meccanici
	- macchina aritmetica (1649) di Blaise Pascal
	- macchina analitica di Charles Babbage (1792- )1871
- Mediante un modello matematico (automa astratto)
	- funzionale (Hilbert, (1842-1943), Church, Kleene)
	- operazionale (Turing, 1912-1954)
	- sistemi di riscrittura (Post, Markov,...)

### Automa esecutore 2/2

- Oppure, come sappiamo, con un dispositivo elettronico digitale
	- $\blacksquare$  PC
	- **Smartphone**
	- Workstation
	- ...

# Linguaggio di programmazione

- Un insieme di istruzioni con le precedenti caratteristiche costituisce come sappiamo un linguaggio di programmazione
- **·** In definitiva, quando programmiamo per esempio in linguaggio C/C++, presumiamo la presenza di un esecutore in grado di eseguire appunto le istruzioni di un programma in linguaggio C/C++

## Macchina virtuale

- Concentrandoci ora sull'esecuzione di un programma in C/C++, in effetti noi assumiamo che esista un automa esecutore in grado di
	- eseguire le istruzioni (definizioni, dichiarazioni, istruzioni condizionali e cicliche, ...) del linguaggio  $C/C++$
	- supportare il concetto di variabile, costante con nome, tipo di dato, funzione
- Chiamiamo **macchina virtuale** tale automa esecutore
	- Definiamo virtuale tale macchina perché, come stiamo per vedere, non esiste praticamente nessuna macchina reale (fisica) che abbia tali caratteristiche

### Macchina reale: elaboratore

- Dal punto di vista reale invece, abbiamo eseguito i nostri programmi su degli elaboratori elettronici
- Ma dalla seconda lezione abbiamo già imparato che il processore presente in un elaboratore può eseguire solo azioni elementari, individuate mediante l'insieme di istruzioni macchina del processore stesso
	- Tale insieme è noto come linguaggio macchina del processore
	- Un programma in linguaggio macchina è una sequenza di numeri
- **In linguaggio macchina non esistono i concetti di** variabile, tipo di dato, programmazione strutturata e così via

# Linguaggio assembly

- Per poter rappresentare in modo leggibile per un essere umano un programma in linguaggio macchina si utilizza tipicamente un linguaggio chiamato assembly
- Dato un linguaggio assembly corrispondente ad un dato linguaggio macchina
	- Per ogni istruzione del linguaggio macchina esiste una corrispondente istruzione nel linguaggio assembly
	- $\blacksquare$ In assembly tale istruzione non è più individuata da un numero, ma da una stringa
		- tipicamente un nome abbreviato che ricorda lo scopo dell'istruzione stessa

# Registri

- Prima di vedere un semplicissimo frammento di codice assembly, ci occorre sapere cosa sono i **registri** di cui è tipicamente dotato un processore
	- Un registro è una speciale cella di memoria (tipicamente di dimensioni maggiori di un byte) interna al processore
- Uno degli scopi di tali registri è contenere gli operandi delle istruzioni aritmetiche
	- $\mathcal{L}_{\mathcal{A}}$ Infatti tali istruzioni tipicamente non possono utilizzare direttamente le celle della memoria principale dell'elaboratore come operandi
	- E' quindi spesso necessario copiare prima gli operandi all'interno dei registri

## Esempio

- **Il seguente frammento di codice scritto in un ipotetico** linguaggio assembly semplificato (per un ipotetico processore) realizza le operazioni necessarie per calcolare il risultato dell'espressione aritmetica 2+3 e memorizzarlo in un registro del processore stesso
	- **LDA 3 # memorizza il valore 3 # nel registro AX**
	- **ADD 2 # somma 2 al valore memorizzato nel # registro AX**

# Eseguibilità e portabilità

- Il linguaggio macchina è **il** linguaggio di **un** processore
- Il linguaggio macchina di un dato processore è direttamente eseguibile da un elaboratore basato su quel processore, senza alcuna intermediazione
- Processori differenti hanno linguaggi macchina differenti
- Pertanto, un programma scritto nel linguaggio macchina di un processore non è eseguibile su di un altro processore caratterizzato da un diverso linguaggio macchina!
	- Si dice che non è portabile (ossia non può essere eseguito su piattaforme diverse)

# Scelta linguaggio macchina

- Dato l'elaboratore su cui si intende eseguire un certo algoritmo, è una buona idea codificare direttamente nel linguaggio macchina del suo processore tale algoritmo?
	- **SI**, se
		- l'algoritmo è tale da poter essere implementato in tale linguaggio con sufficiente semplicità ed in modo molto efficiente, ed il problema necessita di tale elevata efficienza
		- la portabilità è un obiettivo secondario
	- **NO**, se non ci si trova nella precedente situazione
- Nel secondo caso è molto più efficace lavorare ad un più alto livello di ASTRAZIONE

### Astrazione di un elaboratore

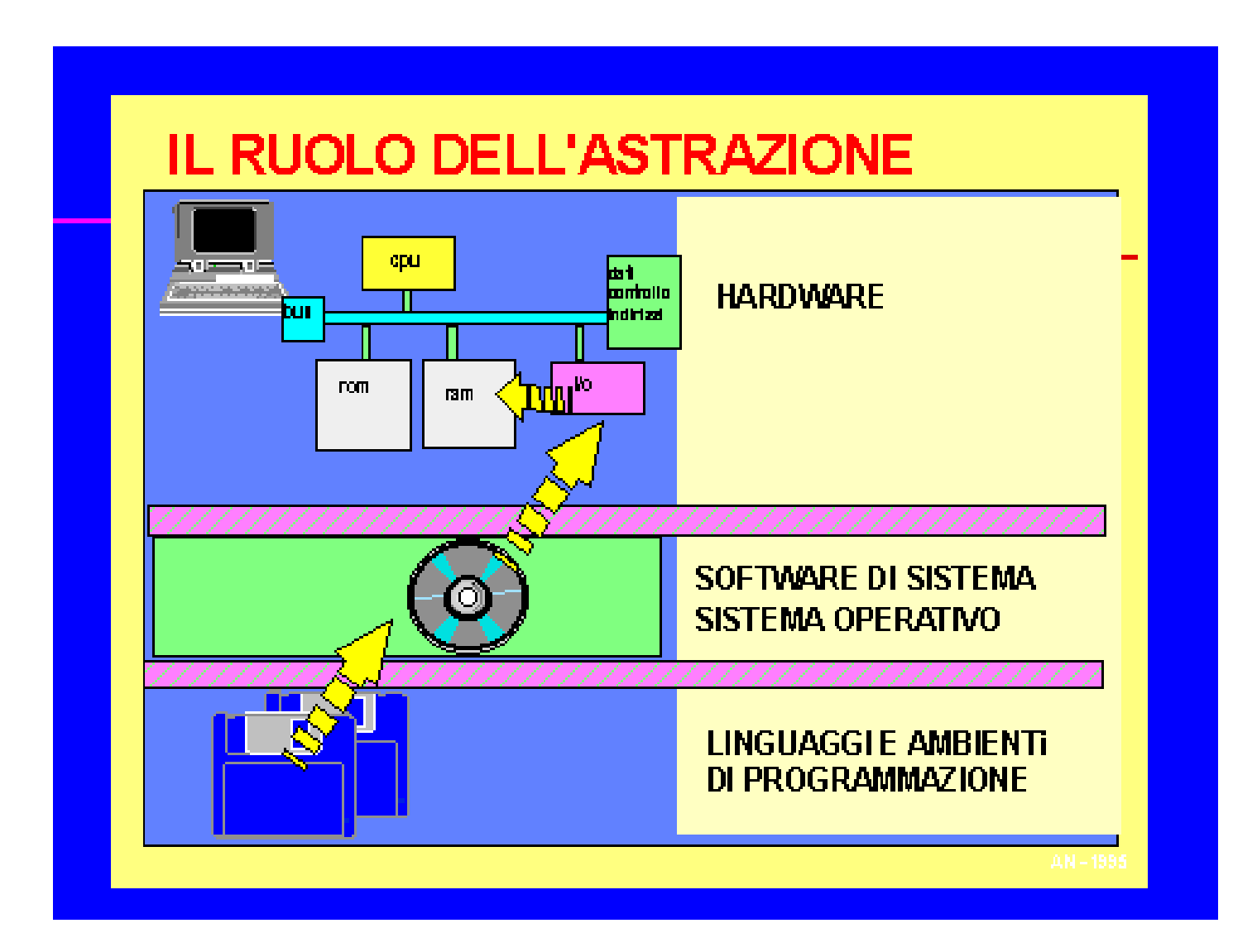

# Linguaggi di alto livello 1/2

- Si basano su un ipotetico elaboratore dotato di un processore le cui istruzioni non sono quelle di un tipico processore reale, ma quelle del linguaggio stesso
	- Ciò che abbiamo chiamato macchina virtuale
- Supportano concetti ed astrazioni Esempio: variabili, tipo di dato, funzioni
- Promuovono metodologie per agevolare lo sviluppo del software da parte del programmatore Esempio: programmazione strutturata e/o ad oggetti
- Hanno capacità espressive molto superiori rispetto a quelle del linguaggio macchina Esempio: costrutti iterativi complessi
- Esistono centinaia di linguaggi di programmazione di alto livello di astrazione! (anche se pochi sono ampiamente utilizzati)

# Linguaggi di alto livello 2/2

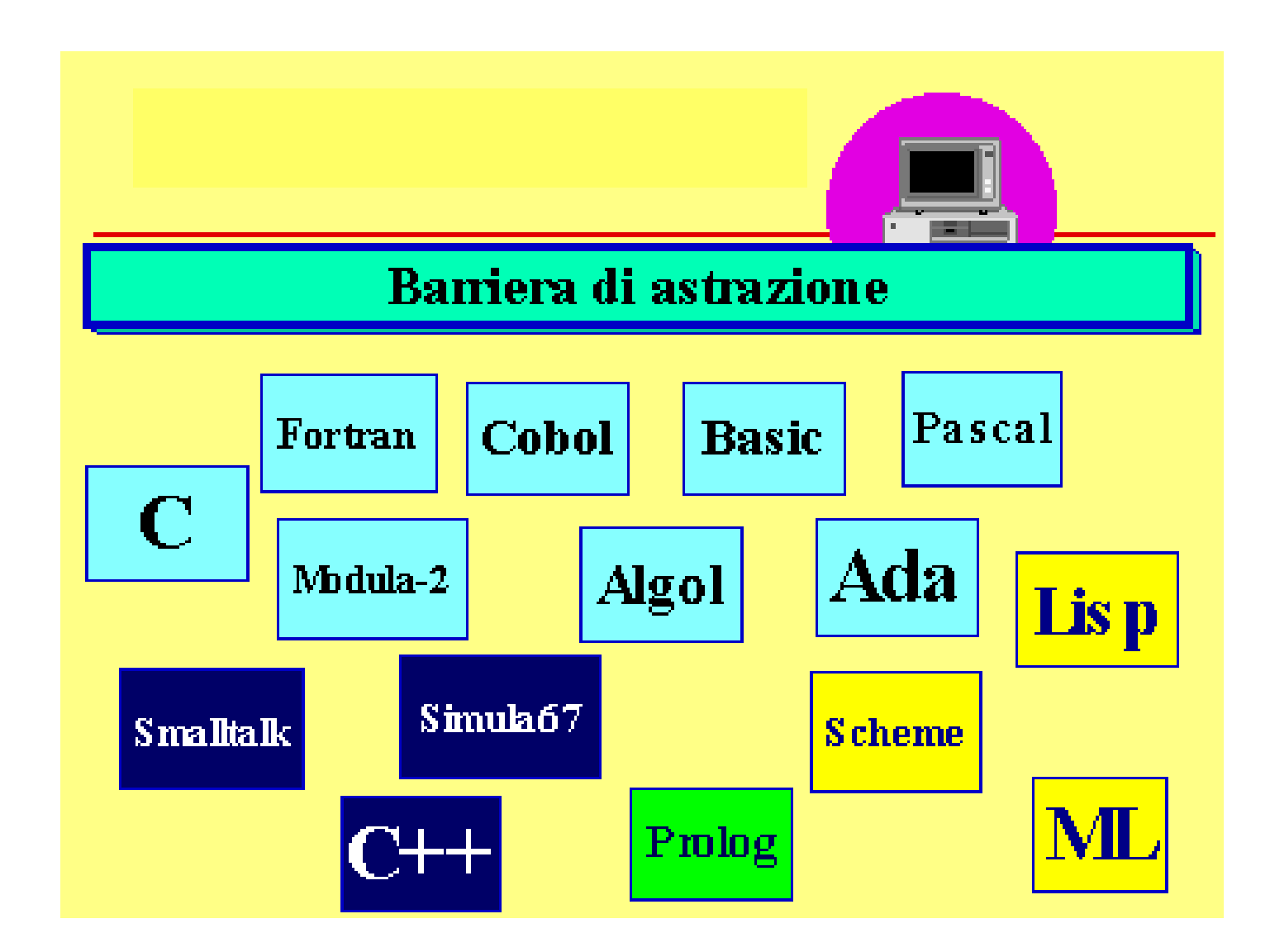

## Nota conclusiva

- Quindi, in generale un linguaggio di alto livello permette di codificare un algoritmo
	- con dei costrutti e delle strutture dati più vicine al dominio del problema
	- senza curarsi di quasi nessuno dei dettagli di basso livello del calcolatore su cui verrà eseguito il programma
	- ottenendo maggiore portabilità del linguaggio assembly
- Quindi il linguaggio assembly rimane la scelta migliore solo nei casi riportati precedentemente
- Ovviamente poi la scelta è obbligata se non si resiste al richiamo della seguente verità ...

Programmazione I – Paolo Valente - 2016/2017 March 1999 and September 2016/2017

## I veri programmatori

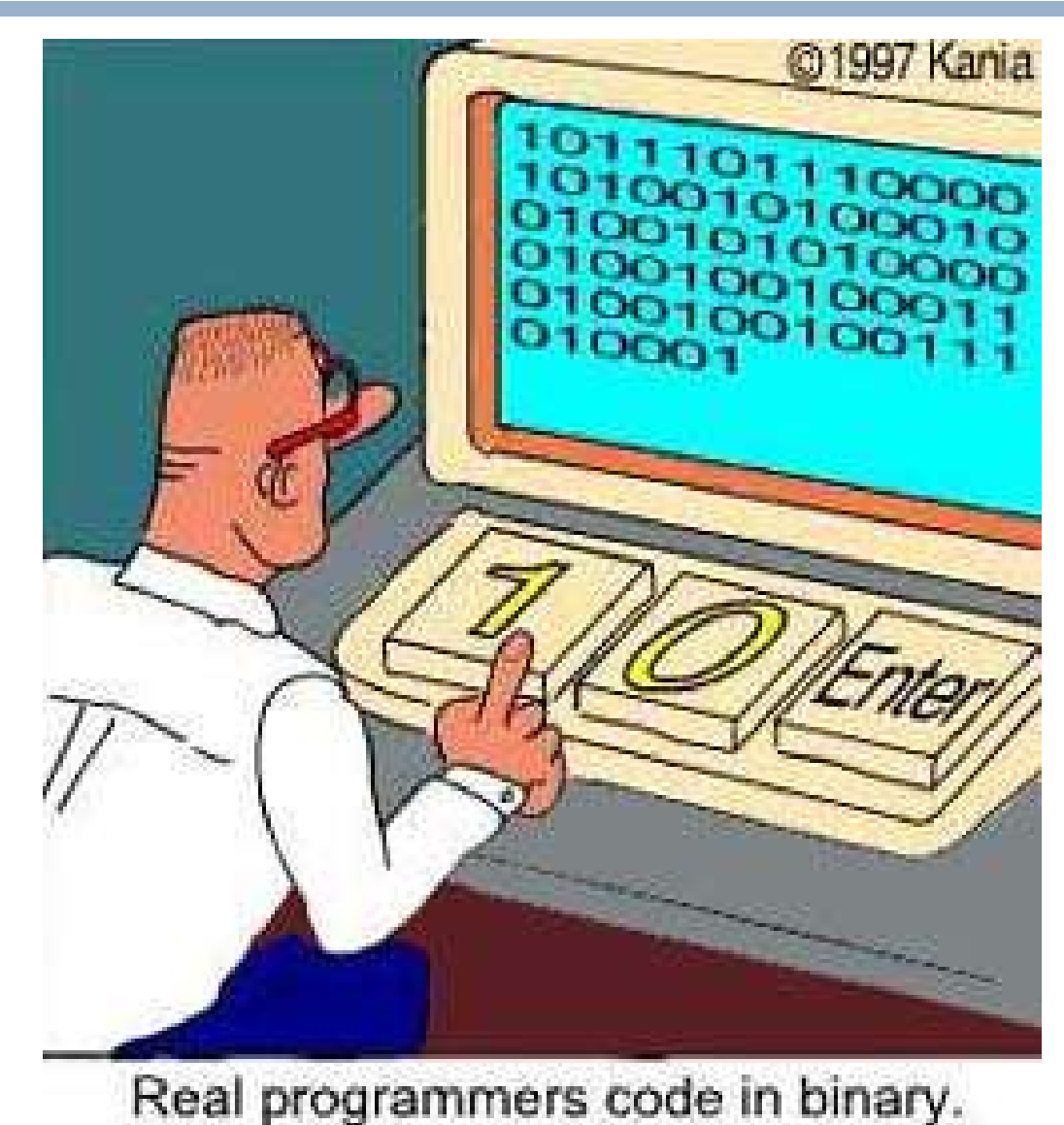

### **Categorie**

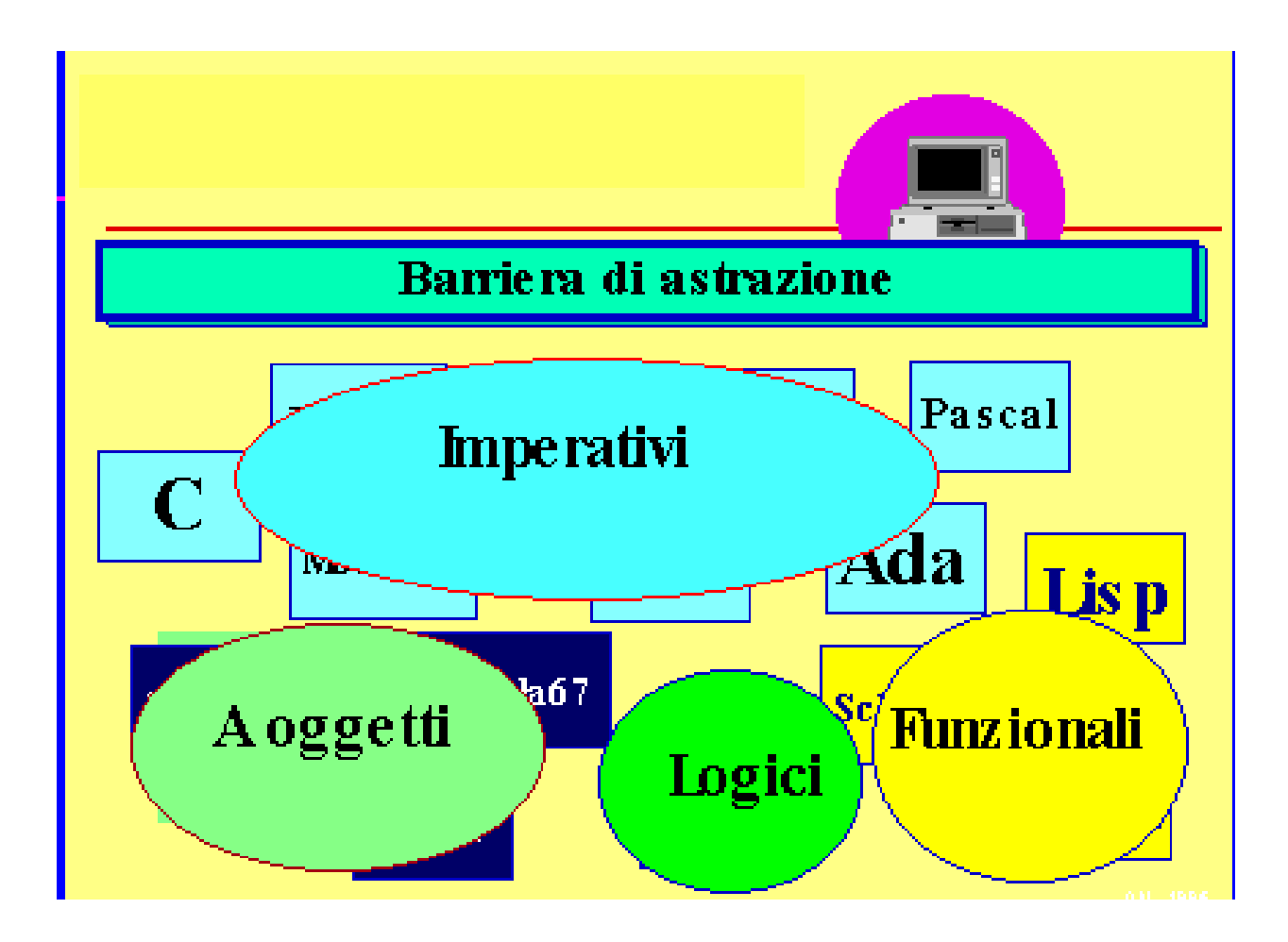

### Evoluzione dei linguaggi

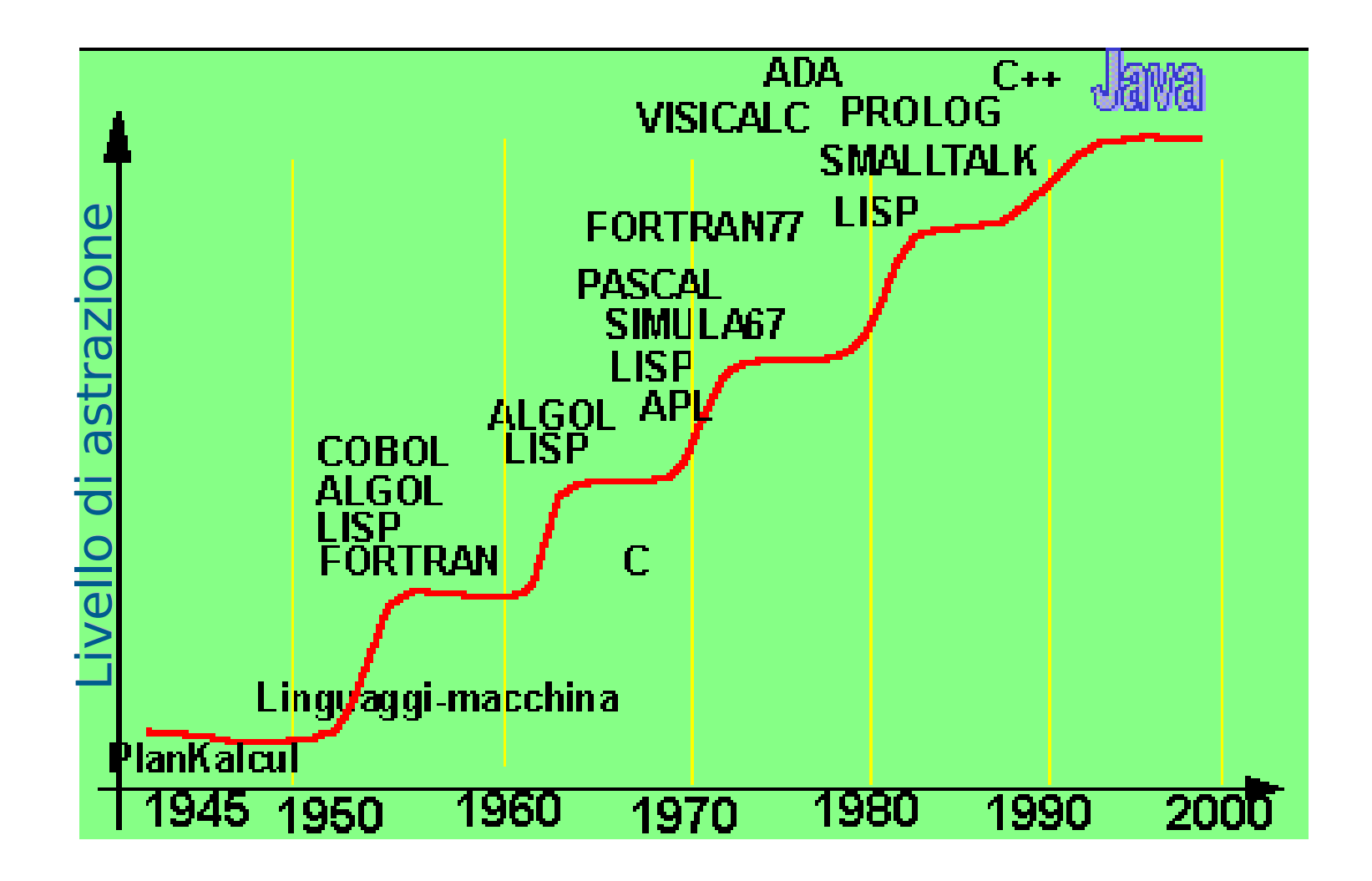

Programmazione I – Paolo Valente - 2016/2017 de la contrata de la contrata de la contrata de la contrata de la

# Perché esistono tanti linguaggi

- Uno dei motivi fondamentali è che tendono ad esistere diversi insiemi di linguaggi per ogni contesto applicativo, ad esempio:
	- Scientifico: Fortran
	- Gestionale: Cobol
	- Sistemi Operativi: C
	- Applicazioni (non di rete): C++, Java
	- Applicazioni di rete: Java

### Problema

- Come abbiamo visto, praticamente non esistono processori il cui linguaggio macchina raggiunga un livello di astrazione confrontabile con quello di un linguaggio di programmazione di alto livello
- Pertanto, non esistono processori in grado di eseguire più o meno direttamente programmi scritti in linguaggi ad alto livello

### **Traduzione**

- Affinché un programma scritto in un qualsiasi linguaggio di programmazione ad alto livello sia eseguibile su un dato elaboratore,
	- occorre **tradurlo** dal linguaggio di programmazione originario al linguaggio macchina del processore montato su tale elaboratore
- Questa operazione viene normalmente svolta da speciali programmi, detti **traduttori**

### Processo di traduzione

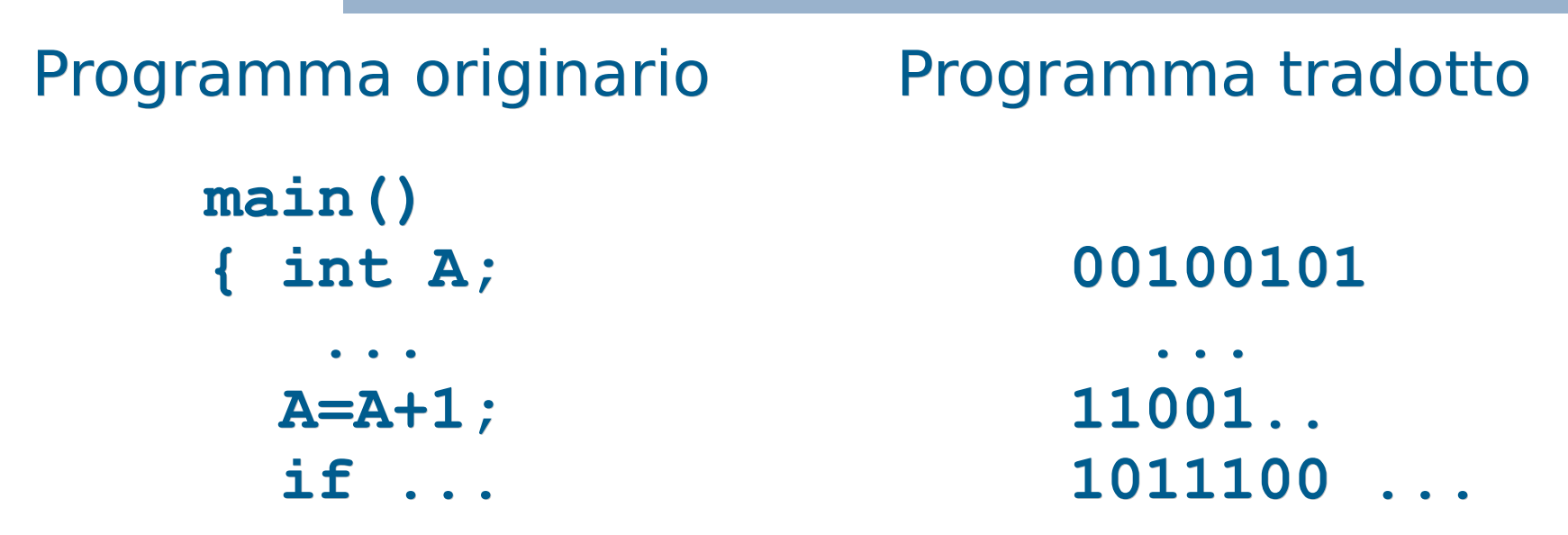

**- I traduttori convertono il testo dei programmi** scritti in un particolare linguaggio di programmazione, **programmi sorgenti**, nella corrispondente rappresentazione in linguaggio macchina, **programmi eseguibili**

# Tipi di traduttori 1/2

- Due categorie di traduttori:
	- **Compilatori:** traducono l'intero programma, **senza eseguirlo!**, e producono in uscita il programma convertito in linguaggio macchina
		- **Cosiddetto file esequibile**
	- **Interpreti:** traducono ed **eseguono immediatamente** ogni istruzione del programma sorgente, l'una dopo l'altra (tipicamente non viene prodotto alcun file)

# Tipi di traduttori 2/2

- Quindi
	- **Nel caso del compilatore**, lo schema traduzione-esecuzione viene percorso una volta sola prima dell'esecuzione, e porta alla creazione del file eseguibile che sarà poi eseguito senza altri interventi
	- **Nel caso dell'interprete**, lo schema traduzione-esecuzione viene ripetuto tante volte quante sono le istruzioni del programma che saranno eseguite
		- Ad ogni attivazione dell'interprete su di una particolare istruzione segue l'esecuzione dell'istruzione stessa

### Compilatore ed interprete 1/3

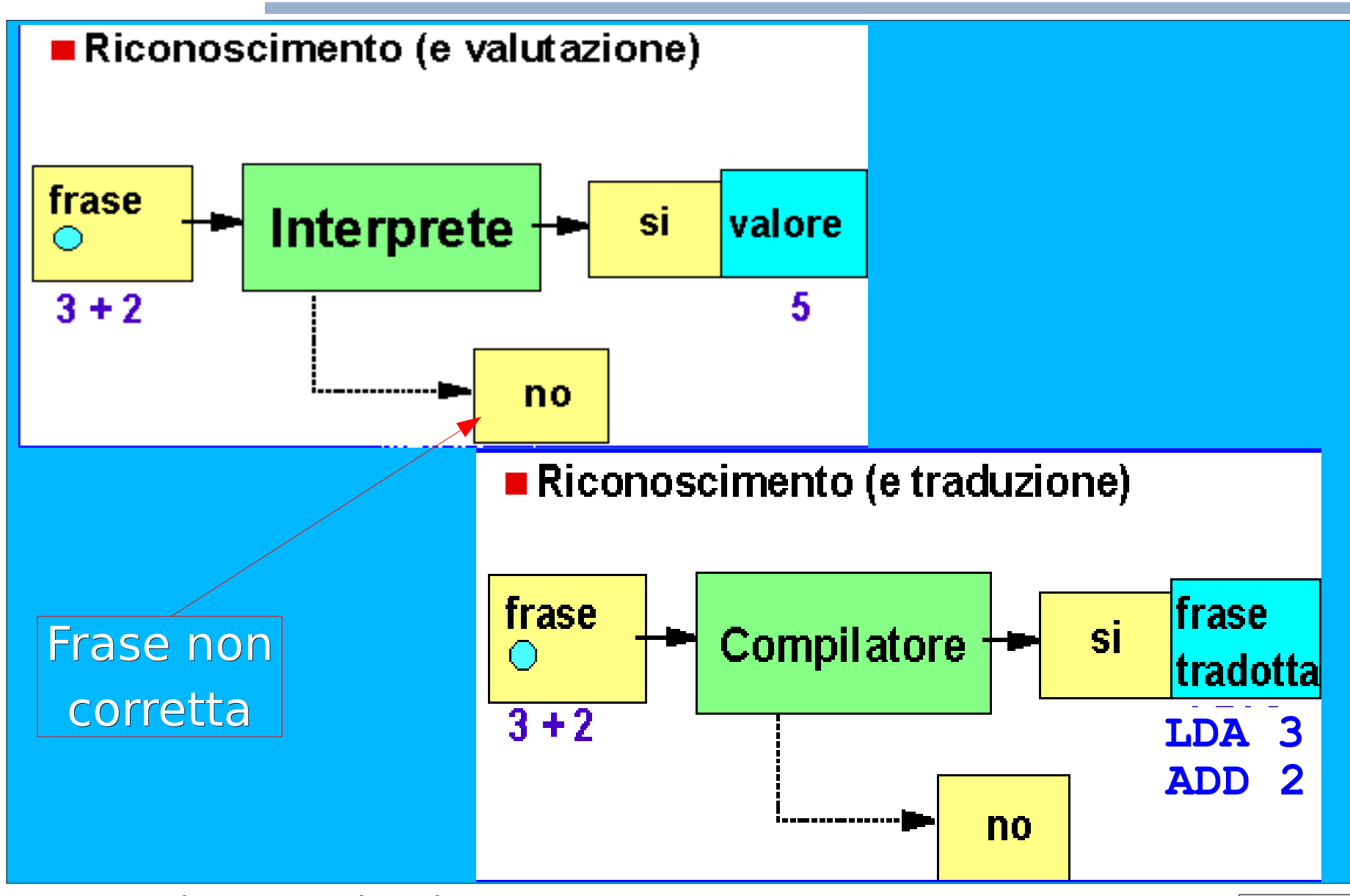

# Compilatore ed interprete 2/3

- Sebbene in linea di principio un qualsiasi linguaggio possa essere tradotto sia mediante compilatori sia mediante interpreti, nella pratica si tende verso una differenziazione già a livello di linguaggio:
	- Tipici linguaggi interpretati: Basic, Javascript, Perl, ...
	- Tipici linguaggi compilati: C/C++, Fortran, Pascal, ADA, …
	- Java costituisce un caso particolare: si effettua prima una pre-compilazione per ottenere un codice intermedio tra l'alto livello ed il linguaggio macchina, poi l'interprete esegue tale codice intermedio

# Compilatore ed interprete 3/3

- L'esecuzione di un programma compilato è tipicamente più veloce dell'esecuzione di un programma interpretato
	- Siccome la traduzione è effettuata una sola volta prima dell'esecuzione, di fatto poi si va ad eseguire direttamente il programma in linguaggio macchina
	- Grazie ai nuovi compilatori-interpreti i programmi Java sono eseguibili praticamente alla velocità di un programma compilato
- Un programma sorgente da interpretare è tipicamente più portabile di un programma da compilare

# Header e file pre-compilati

- Gli header file contengono spesso solo delle dichiarazioni
- Come sappiamo, le dichiarazioni ci permettono di utilizzare degli oggetti
- Occorre però che poi questi oggetti siano definiti da qualche parte!
- In effetti le funzioni e gli oggetti di una libreria sono definiti in ancora altri file
	- Tali file sono tipicamente pre-compilati nel caso di linguaggi compilati
- **In pratica, per fornire una certa libreria vengono forniti** tanto gli header file, quanto dei file pre-compilati contenenti il codice macchina delle funzioni e degli oggetti messi a disposizione dalla libreria

Programmazione I – Paolo Valente - 2016/2017 Santana and Santa Transaction and Santa Transaction of Santa Transaction and Santa Transaction and Santa Transaction and Santa Transaction and Santa Transaction and Santa Transa

# Collegamento delle librerie 1/2

- Quindi, se in un programma includiamo correttamente gli header file di una certa libreria e ne usiamo le funzioni o gli oggetti, il tutto funziona se
	- Il compilatore **collega** il nostro programma ai file pre-compilati contenenti il codice macchina necessario
- E' per esempio quello che è accaduto automaticamente per la libreria di ingresso/uscita
	- Trattandosi di una libreria utilizzata molto spesso, i compilatori sono tipicamente pre-configurati per collegare il programma ai file pre-compilati di tale libreria

# Collegamento delle librerie 2/2

- A volte però il compilatore può non essere già predisposto a collegare il nostro programma ai file pre-compilati di determinate librerie non utilizzate spesso
- In quel caso dobbiamo istruirlo noi, passando ad esempio opzioni aggiuntive
	- Lo abbiamo fatto quando abbiamo aggiunto l'opzione **-lm** per far collegare il nostro programma ai file pre-compilati della libreria matematica

## Fasi della compilazione 1/3

- Tipicamente un compilatore ottiene un programma eseguibile da un programma sorgente attraverso varie fasi di compilazione
	- **1)Preprocessing**: il testo del programma sorgente viene modificato in base a delle semplici direttive. Ne abbiamo già visto esempi in C/C++ con le
		- direttive **#include** e **#define**

## Fasi della compilazione 2/3

**2)Traduzione** (spesso chiamata compilazione, come vedete c'è spesso confusione con i termini): genera un programma in linguaggio macchina a partire dal programma in linguaggio sorgente

- Il componente di un compilatore che realizza questa fase è tipicamente chiamato traduttore
- Il programma generato nella fase di traduzione non è però tipicamente eseguibile, perché manca fondamentalmente il codice delle funzioni e degli oggetti non definiti nel programma stesso
- Un programma in linguaggio macchina di questo tipo è tipicamente chiamato **file oggetto**

## Fasi della compilazione 3/3

- **3)Collegamento**: si unisce il file oggetto con i file pre-compilati delle librerie (ed eventualmente con altri file oggetto nel caso di programmi sviluppati su più file sorgente)
	- Il risultato è il programma (file) eseguibile
	- Il componente di un compilatore che realizza questa fase è tipicamente chiamato collegatore o linker

### Schema riassuntivo (parziale)

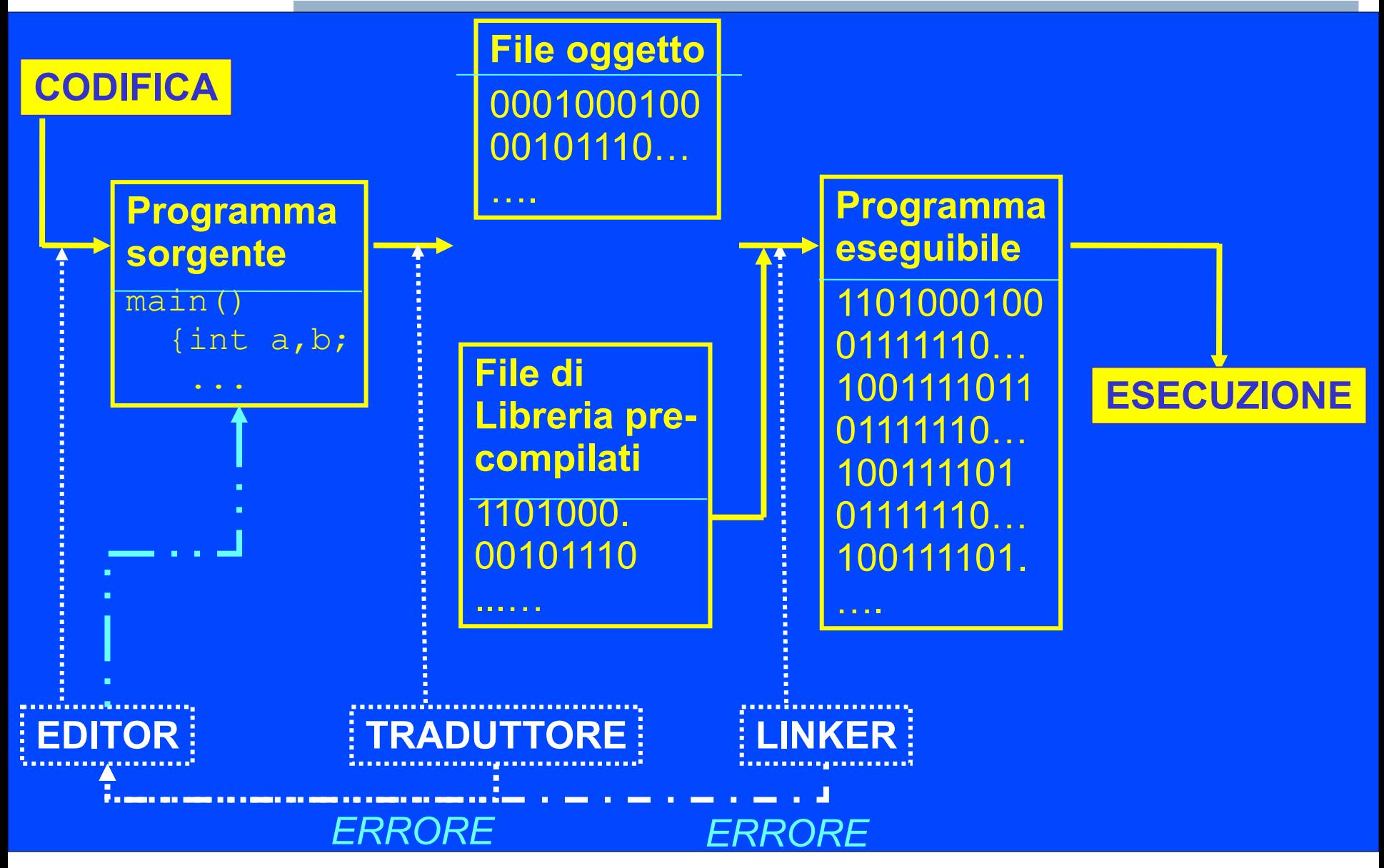

# Fasi dello sviluppo

- Lo sviluppo di un programma passa attraverso varie fasi:
	- **Progettazione**
	- Scrittura (codifica)
	- Compilazione (per i linguaggi compilati)
	- **Esecuzione**
	- Collaudo (testing)
	- Ricerca ed eliminazione degli errori (debugging)
	- ...
- Si chiama tipicamente **ambiente di programmazione** (o di sviluppo) per un dato linguaggio o insieme di linguaggi, l'insieme degli strumenti (tool) di supporto alle varie fasi di sviluppo dei programmi scritti con tali linguaggi

## Ambiente di sviluppo

Quindi, per scrivere programmi in un dato linguaggio

- Bisogna conoscere almeno un **ambiente di programmazione** per tale linguaggio
- **I componenti principali di un tale ambiente sono** elencati nella prossima slide

# Ambiente di programmazione

- **Editor**: serve per creare file di testo. In particolare, l'editor consente di scrivere il programma sorgente.
- **Traduttore** (spesso chiamato anche compilatore): opera la traduzione di un programma sorgente scritto in un linguaggio ad alto livello in un programma oggetto.
- **Linker** ("collegatore"): nel caso in cui la costruzione del programma eseguibile richieda l'unione di più moduli (compilati separatamente), provvede a collegarli per formare un unico file eseguibile.
	- Spesso traduttore e linker (e pre-processore) sono componenti di uno stesso compilatore
- **Interprete**: traduce ed esegue direttamente ciascuna istruzione del programma sorgente, istruzione per istruzione. È alternativo al compilatore.
- **Debugger**: consente di eseguire passo-passo un programma, controllando via via quel che succede, al fine di scoprire ed eliminare errori.

Programmazione I – Paolo Valente - 2016/2017 and a material control of the G1

### Schema riassuntivo

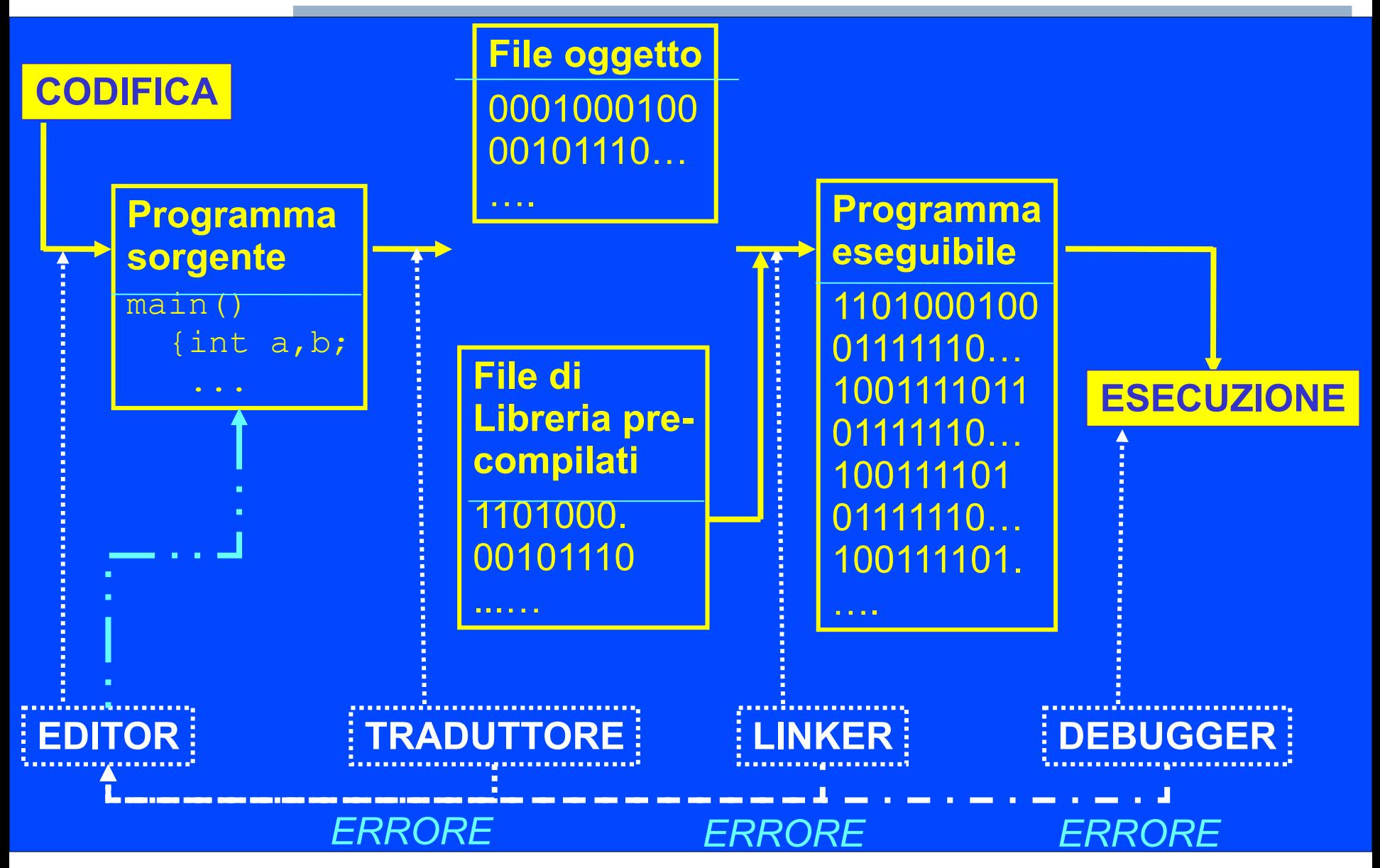

Programmazione I – Paolo Valente - 2016/2017 Marchael States and Galendary Control of Galendary Control of Galendary Control of Galendary Control of Galendary Control of Galendary Control of Galendary Control of Galendary

# Tipi di ambienti di sviluppo 1/2

- Si possono considerare fondamentalmente due tipologie di ambienti di sviluppo
	- 1)Ambienti dati dalla somma di componenti più o meno indipendenti
		- Un programma per l'editing, un programma per la compilazione, un programma per il debugging, ...
		- **I sistemi operativi UNIX costituiscono spesso** dei veri e propri ambienti di sviluppo di questo genere
			- sono dei sistemi in cui è possibile avere molta scelta per i singoli strumenti di sviluppo

# Tipi di ambienti di sviluppo 2/2

2)Ambienti di sviluppo integrati (Integrated Development Environment, IDE)

 Ambienti in cui i singoli strumenti sono integrati gli uni con gli altri e si dispone di un'unica interfaccia per gestire tutte le fasi (editing, compilazione, esecuzione, debugging, ...)

# Confronto tra i tipi di ambiente

- Il vantaggio principale degli IDE è probabilmente la praticità e semplicità d'uso
	- Uso di una interfaccia comune (tipicamente grafica)
	- Possibilità di salvare, compilare ed eseguire premendo un solo bottone
	- Posizionamento automatico nei punti del programma in cui si trovano gli errori
- Vantaggi dei sistemi non IDE
	- Si distinguono perfettamente le varie fasi dello sviluppo (utilità fondamentalmente didattica)
	- Si ha maggiore indipendenza da ogni specifico strumento (si può usare/cambiare lo strumento preferito per ciascuna fase dello sviluppo)